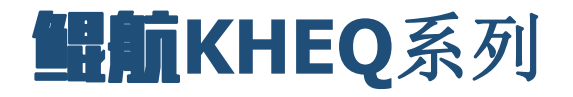

# **RS485**接口 **Modbus**协议 增强型三相电量采集模块

# **用户手册**

第 1 页

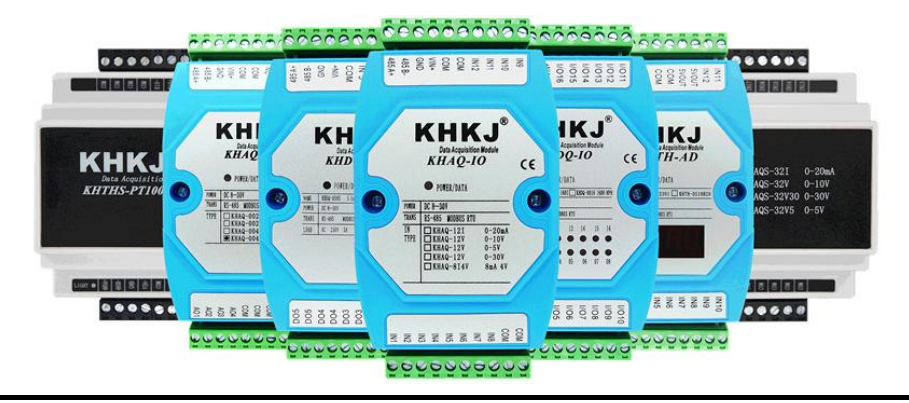

石家庄鲲航电气自动化科技有限公司 说明: 地址:中国(河北)自由贸易试验区 此说明书适用于三相电量增强型 2号联东U谷22#A5

正定片区正定新区园博园大街 2000 - 国牌直销,工程师20年研发经验

VIP客户专线:15633671802 15131187874 此文档最终解释权归 鲲航科技 所有 官网[:www.sjzkhkj.cn](http://www.sjzkhkj.com) 产品工业级别,稳定耐用!

本公司可能随时对产品描述及产品规格做出修改,恕不另行通知

目录

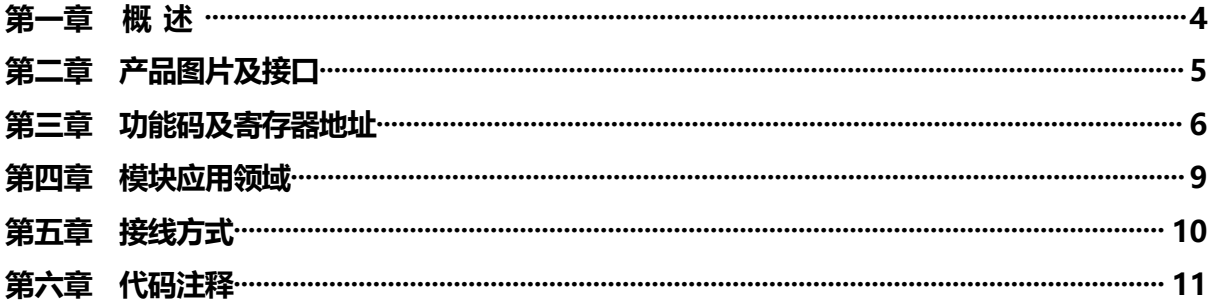

#### 第一章 概述

1、采集三相交流电参数,包括相电压、线电压、电流、功率、电能、频率、相位角、功率因数等各个参数,信息全面。 2、采用专用电能芯片,精度高,测量准确。

- 3、带 ESD 保护隔离 485 接口,波特率可设置,奇偶校验可设置。通讯采用标准 MODBUS RTU 协议,兼容性好。
- 4、电量模块可广泛应用于能源管理系统、供配电网自动化、小区电力监控、成套设备开关柜等场合,乡变电站、发电厂、 企/事业单位变配电室、 智能大厦/小区、冶金、石化、机场、铁路、 港口、医院、学校、市政等诸多领域。具有安装 方便、接线简单、维护方便,工程量小、现场可编程设置输入参数、能够完成与PLC、触摸屏、组态软件等软件的组网。 5、三相交流电压输入范围:200V,380V。可通过电压互感器扩展更大量程。通过电压倍率设置即可完成。
- 6、三相交流电流输入范围:5A,15A,20A,60A等,可通过电流互感器扩展更大量程。通过电流倍率设置即可完成。
- 6、精度高,采样位数24位。电能量,有功1级,无功2级。此类产品在测量领域有着良好效果,不做计量用,并且在工频 50Hz下使用。变频器下口或变频领域非50Hz情况下精度会有影响,不建议在此类场合下使用。
- 7、符合TIA/EIA的RS485标准。
- 8、供电电源:DC24V。超低功耗,功耗<0.6W。
- 9、频率采集范围45-65Hz。
- 10、刷新速率:模块扫描周期快,可达到每秒20次。
- 11、工作温度:-40~+85℃。

第 4 页

# 第二章 产品图片及接口

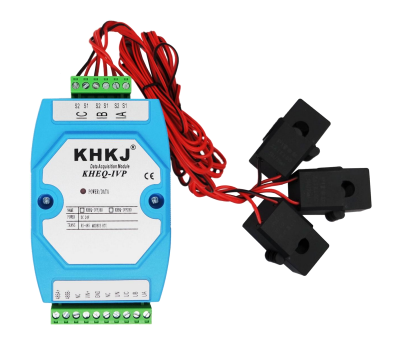

三相电量模块

- GND: 供电电源负极
- VIN+: 供电电源正极
- 485A+:RS485 串行通讯 A
- 485B-:RS485 串行通讯 B
- NC: 空置端
- UA: A相电压接口
- UB: B相电压接口
- UC: C相电压接口
- IA、IB、IC: 电流互感器输入端,出厂已配互感器(可测量0-60A量程)

# 第三章 功能码及寄存器地址

三相四线瞬时量寄存器信息表,03功能码。(注: 所有数据为32位浮点数, 占用2个Modbus寄存器地址):

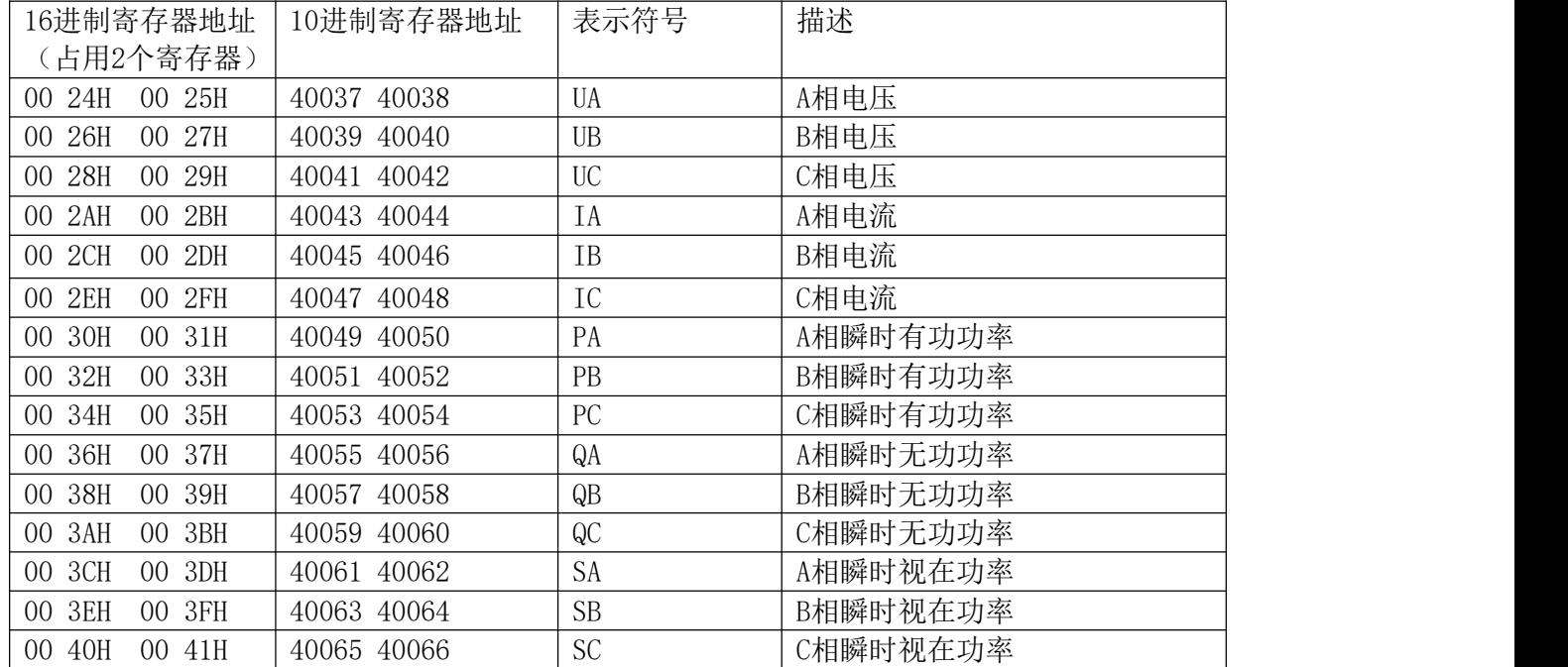

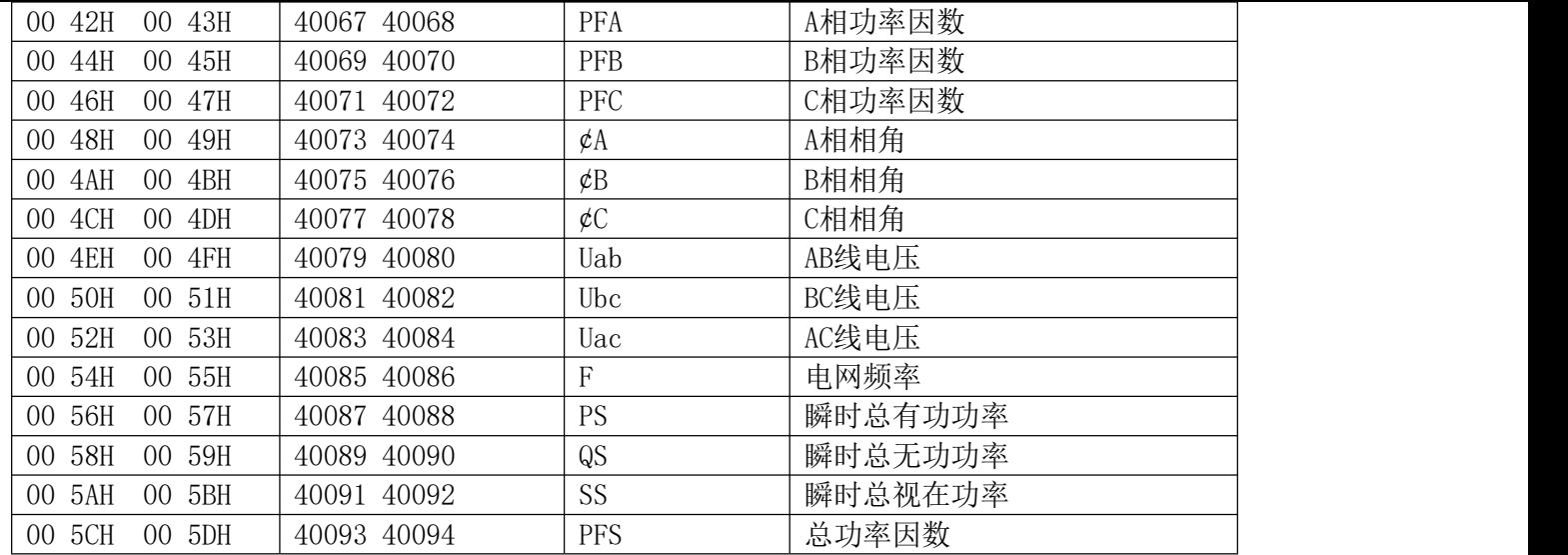

三相四线电能量寄存器信息表(注: 所有数据为32位浮点数, 占用2个Modbus寄存器地址):

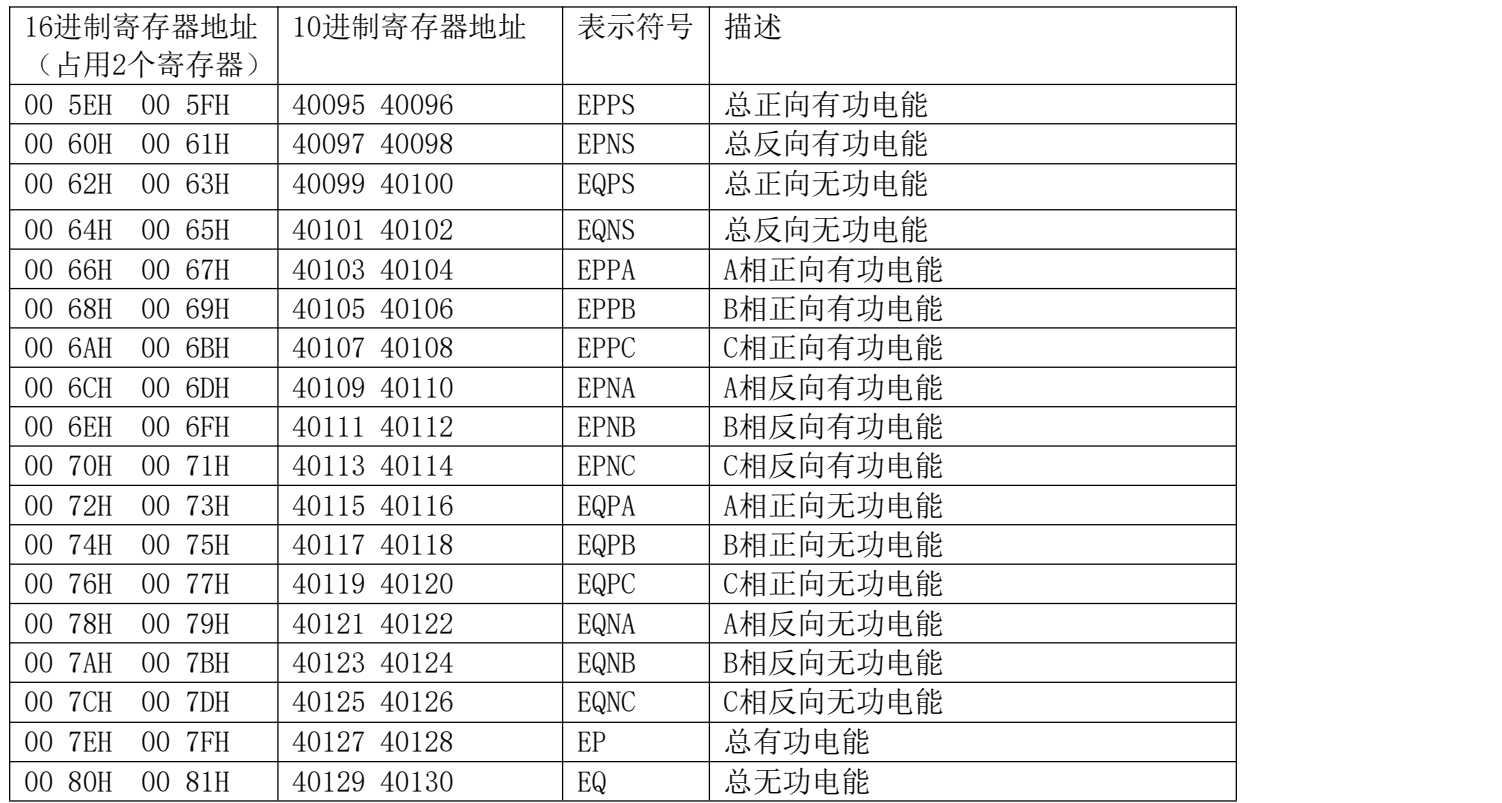

## 第四章 模块应用领域

1、可以用我们提供的设置软件查看采集的数据(选择KHEQ电量增强型,在界面右上角单击开始监测),也可以修改设备地 址,波特率,校验位(在电量增强型界面修改)。如下图:

模块默认设备地址1,9600, N, 8, 1

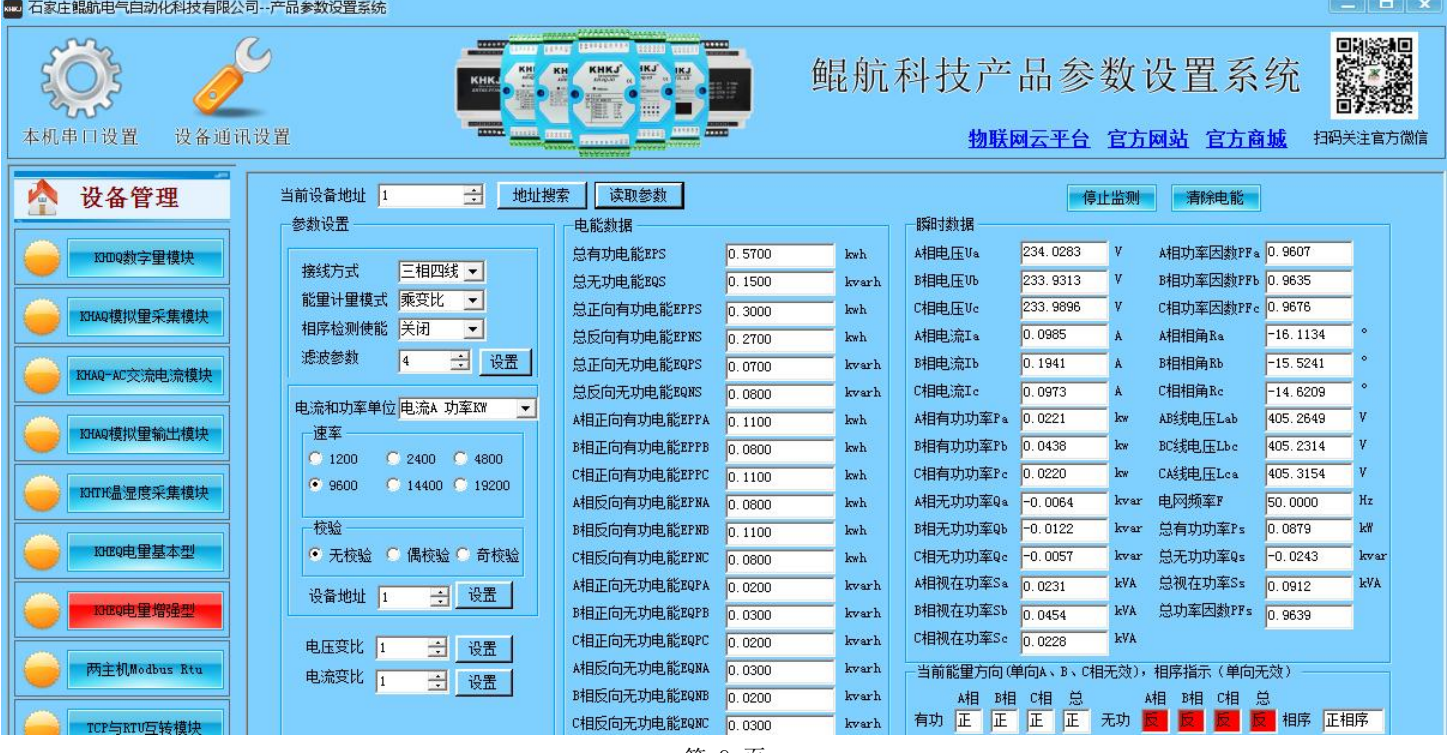

第 9 页

#### 第五章 接线方式

①将外部24v电源接入VIN+和GND。注意24V+接VIN+,24V-接GND。

- ②模块485 A+和485 B-分别接入主站对应的485 A+和485 B-。
- ③电压侧:UA、UB、UC分别接入380V的 A B C 三相,UN接入零线。(低压三相三线不用接零线,其他接法一样) ④电流侧:模块标配3个开口型电流互感器,每个电流互感器的红线接入每相电流的S1,黑线接入电流的S2,被测 量线路按照电流互感器的方向P1进P2出即可。(模块标配可以直接测量60A量程)
	- 如果设备电流特别大,比如500A,1000A,可以把动力线直接穿入500/5A或者1000/5A互感器,互感器出来的线 再接入模块的互感器,电流倍率也就是100和200,可以通过软件设置好倍率或者客户自己乘以倍率,即可得到 真实的电流数值。

下方接线方式是三相二元件测量功率接线方法(常用的高压功率测量):

模块接法:UA、UC、IA、IC正常接入。模块UB与UN需要短接。

原理讲解:对于三相三线高压系统,因为Ia+Ib+Ic=0,知道两相电流就一定知道第三相电流Ib=-(Ia+Ic),三相功  $\mathbb{Z}P=P1+P2=Uab\times Ia+Ucb\times Ic=(Ua-Ub)\times Ia+(Uc-Ub)\times Ic=Ua\times Ia+Uc\times Ic-Ub\times (Ia+Ic)=Ua\times Ia+Ub\times Ib+Uc\times Ic$ 

#### 第六章 代码注释

1、模块遵循标准Modbus Rtu协议,下面讲解发送与接收指令,如何读取通道的数值。

2、比如要读取模块A相电压、B相电压、C相电压、A相电流、B相电流、C相电流 发送: ファイル アイストラックス しんしょう しんしゃく しゅうしょく

#### 01 03 00 24 00 0C 05 C4

注释: 01为站号。03为功能码。00 24为读取模块的寄存器起始地址, 因为A相电压从00 24H开始 (00为高八位, 40为 低八位)。00 0C为读取寄存器数量(00为高八位,0C为低八位)。05 C4为CRC校验(该校验用户自己查阅网上 资料或有专门的CRC校验软件)

接收:01 03 18 00 00 00 00 00 00 00 00 00 00 00 00 00 00 00 00 00 00 00 00 00 00 00 00 6C F4

- 注释:01为站号。03为功能码。18为返回字节的数量。18后面开始依次为A相电压、B相电压等数据,每个通道 占用4个字节,32位浮点数类型。返回代码最后的两个字节6C F4为CRC校验,返回的数据不同,CRC校验 则不同。
- 注:模块数据类型均为IEEE 754标准的32位浮点数类型,出来的数据就是真实的数值,不需要任何换算。比如A 相电压寄存器读出来的数值为220.6,就代表220.6V。